## **ADDING & EDITING ARTS DEALS**

# ArtsWestchester

Your complete guide to the arts in Westchester

things all about artswestchester

Click on "Log In" to access your account.

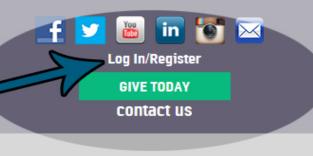

## AND ONCE YOU'RE LOGGED IN...

# ArtsWestchester

our <u>co</u>mplete guide to the arts in Westcheste

all about artswestchester Click on"My Account" to access your profile from any web page on this site.

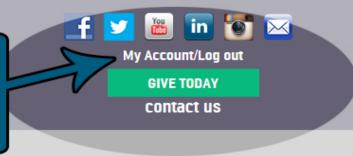

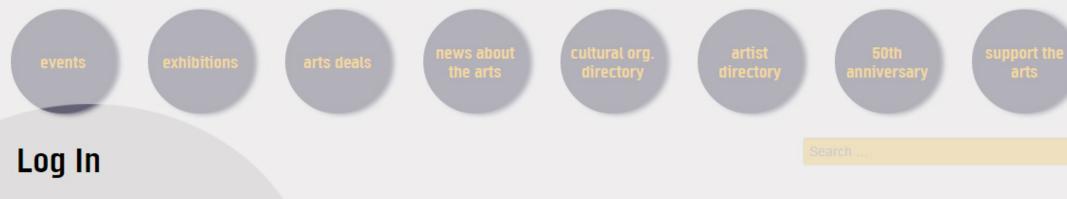

Enter your account information. Password

- Remember Me
- Log In

Username

· Lost Password

## **Quick Links**

- Artist Opportunities
- · Arts Deals
- Folk Arts
- Grants
- · Become a Member
  - · Corporate Membership
  - · Cultural Org Membership
  - Individual Membership
- · Contact Us

ARTSWESTCHESTER **ONLINE AUCTION IS OPEI CLICK HERE** 

events exhibitions arts deals news about the arts cultural org. artist directory directory anniversary arts

# Welcome, Cultural Organization!

Welcome to your ArtsW Dashboard! This is your portal to everything you do with ArtsWestchester.

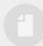

### My Blog/PR Posts

- Add a new blog/PR post.
- Manage my existing posts.

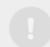

### My Artist Opportunities

- Add an opportunity for local artists.
- Manage my existing Artist Opportunities.

# A My Arts Deals

- Add an Arts Deal.
- Manage my existing Arts Deals.
- Manage my Art Deals Subscription.

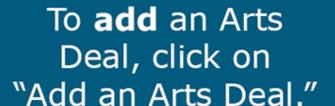

# My Event Locations

Add a new event location.

Manage my existing event locations.

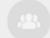

### Cultural Org. Profile

 Manage our public profile, including Mission Statement, Hours, and slider images. Search.

### **Quick Links**

- Artist Opportunities
- Arts Deals
- Folk Arts
- · Grants
- · Become a Member
  - · Corporate Membership
  - Cultural Org Membership
  - Individual Membership
- Contact Us

Welcome, New Rochelle Public Library

Welcome
My Blogs/PR Posts
My Artist Opportunities
My Arts Deals
My Events
My Event Locations

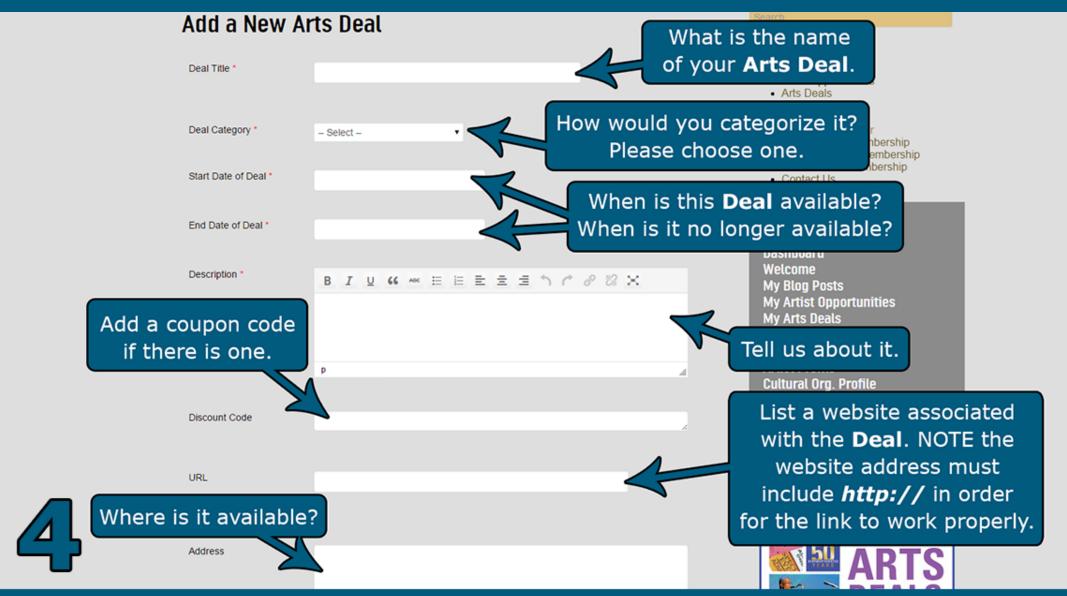

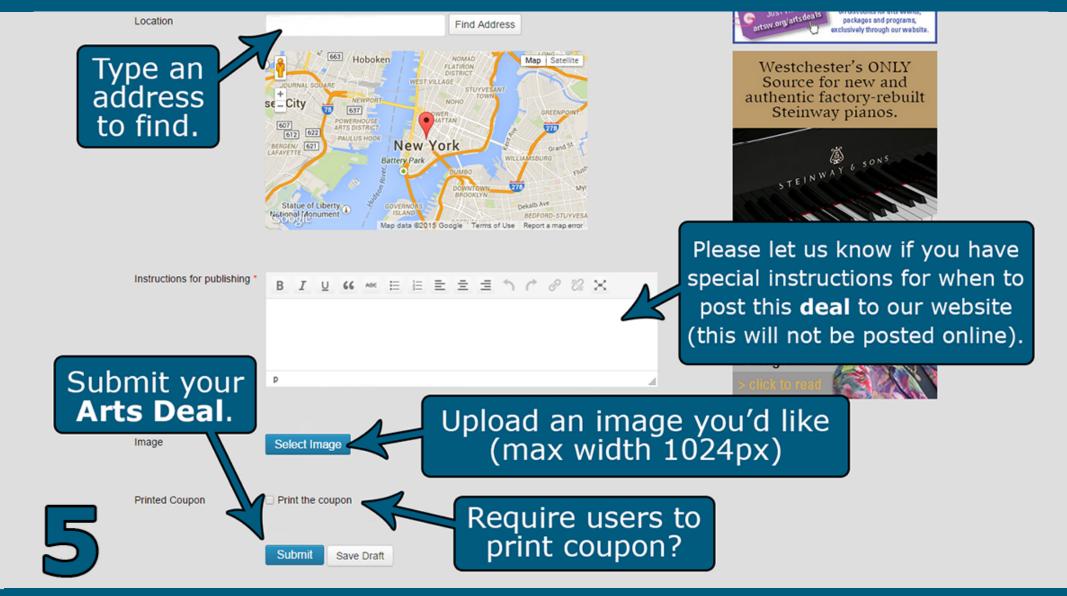

events exhibition

arts deals

ews about the arts cultural org directory

artist directory 50th anniversary

SU

## Welcome, Cultural Organization!

Welcome to your ArtsW Dashboard! This is your portal to everything you do with ArtsWestchester.

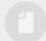

#### My Blog/PR Posts

- Add a new blog/PR post.
- Manage my existing posts.

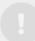

### My Artist Opportunities

- Add an opportunity for local artists.
- Manage my existing Artist Opportunities.

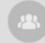

### My Arts Deals

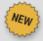

- Add an Arts Deal
- Manage my existing Arts Deals.
- Manage my Art Deals Subscription.

To **edit** an Arts Deal, click on "Manage my existing Arts Deals."

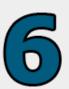

## My Event Locations

- Add a new event location
- Manage my existing event locations.

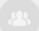

### Cultural Org. Profile

 Manage our public profile, including Mission Statement, Hours, and slider images. Search .

### **Quick Links**

- Artist Opportunities
- Arts Deals
- Folk Arts
- Grants
- Become a Member
  - · Corporate Member:
  - Cultural Org Members
  - · Individual Members
- Contact Us

Welcome, New Rochelle Library

Welcome
My Blogs/PR Posts
My Artist Opportunities
My Arts Deals
My Events
My Event Locations

### 25% Off American Roots Music at Caramoor!

Posted on February 26, 2015 by Caramoor Center for Music and the Arts

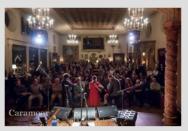

Purchase tickets to both Dom Flemons (March 7) and Willie Watson (April 11) and receive 25% off your total purchase!

#### Roots Music in the Music Room at Caramoor

Saturday / March 7 / 8:00pm Dom Flemons

Kristin Andreassen & Jefferson Hamer

A founding member of the award-winning string band the Carolina Chocolate Drops, **Flemons** left the group to pursue solo folksinging. He makes his first appearance at Caramoor, showcasing his dexterity banjo, guitar, harmonica, and bones (yes, bones!) with a catalogue of material that digs deeply into ragtime, Piedmont blues, jug band, spirituals, and more. Opening for Dom are folkies Kristin Andreasse a member of the bands Uncle Earl and Sometymes Why, and guitarist Jefferson Hamer.

#### Saturday / April 11 / 8:00pm Willie Watson

Cricket Tell the Weather

A man who "sounds like he's fallen through a portal from a century ago" (*The Guardian*), **Watson** packs an authentic, old-time punch. After 11 years as a founding member of alt-country supergroup Old Crow Medicine Show, this warbling picker shifted gears; his first solo release in 2014, *Folksinger Vol. 1*, received high praise from critics who found comfort in his pure, raw covers of folk standards. Opening for Watson are the indie string band Cricket Tell the Weather, a returning Caramoor favorite with timeless harmonies and strong songwriting.

#### Details

Start Date 2/26/2015
End Date 3/7/2015
Discount Code PADR
Deal URL http://www.caramoor.org/events/dom-flemons/

#### Quick Links

- Artist Opportunities
- Arts Deals
- Folk Arts
- Grants
- · Become a Member
- Corporate Membership
- Cultural Org Membership
- Individual Membership
- Contact Us

Welcome, Carolina Melo

Dashboard

Welcome

My Blog Posts

My Artist Opportunities

My Arts Deals

My Events

Sample of what an **Arts Deal** will look like complete.

Log Out

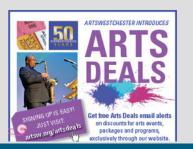

7